#### Триггеры в MS SQL Server

#### Что такое триггер

- *• Триггер* это откомпилированная SQLпроцедура
- Исполнение обусловлено наступлением определенных событий внутри реляционной базы данных
- Не имеет параметров
- Становится «одним целым» с вызвавшей операцией

#### Виды триггеров

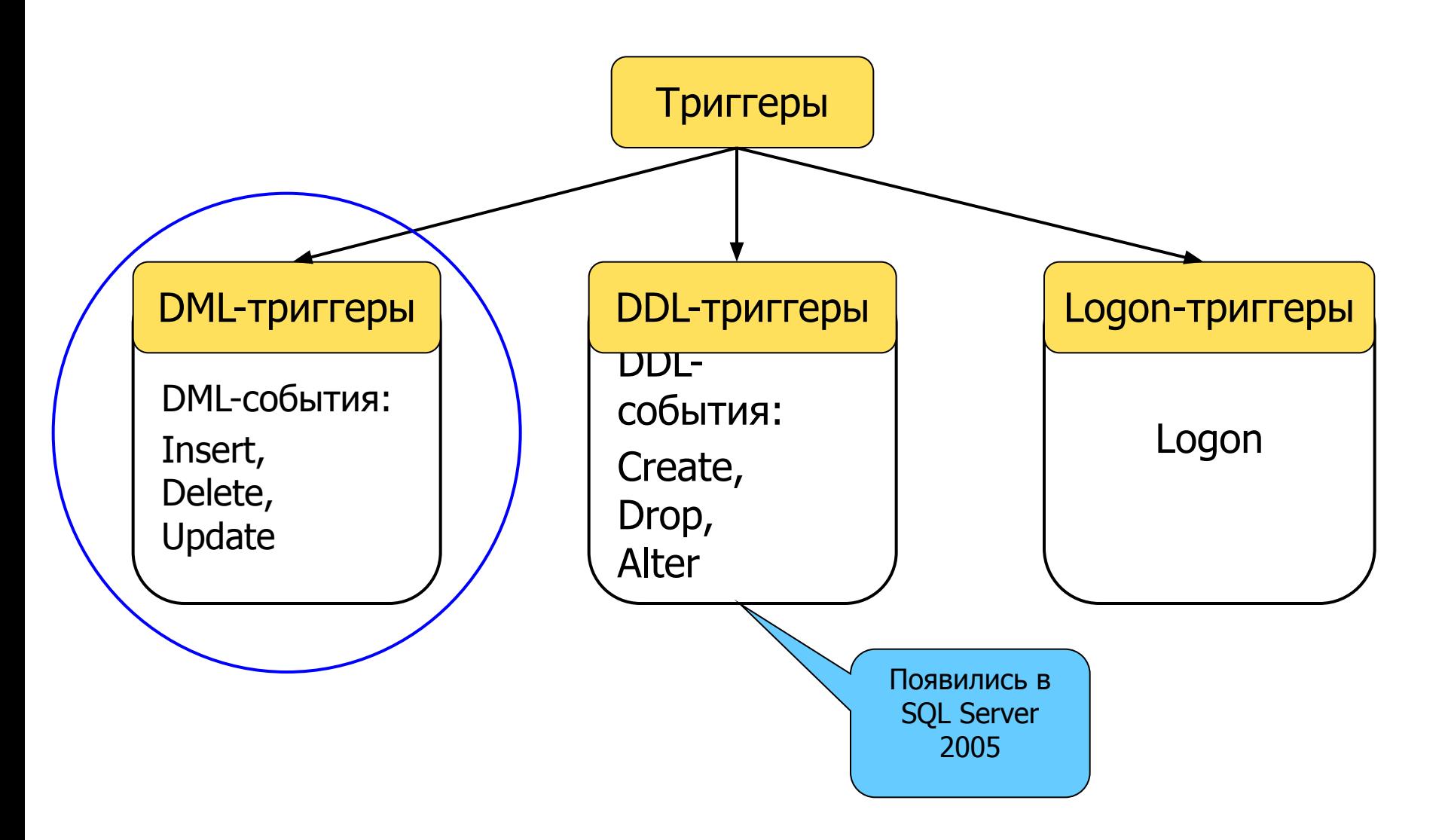

#### Назначение триггеров

- Проверка корректности введенных данных и выполнение сложных *ограничений целостности данных*, которые трудно, если вообще возможно, поддерживать с помощью ограничений целостности, установленных для таблицы.
- Накопление аудиторской информации посредством фиксации сведений о внесенных изменениях и тех лицах, которые их выполнили.
- Автоматического оповещения других модулей о том, что делать в случае изменения информации содержащейся в таблице БД.
- Для реализации так называемых "бизнес правил".
- Для организации каскадных воздействий на таблицы БД (могут действовать не только при равенстве значений).
- Поддержка репликации.

#### Когда нужны триггеры

- Чтобы оценить состояние таблицы до и после изменения данных и предпринять действия на основе этого различия.
- Для предотвращения действий, нарушающих бизнес-логику приложения
- Несколько DML-триггеров одинакового типа (INSERT, UPDATE или DELETE) для таблицы позволяют предпринять несколько различных действий в ответ на одну инструкцию изменения данных.

#### DML-триггеры

- Триггер создается по одной таблице базы данных
- Может осуществлять доступ и к другим таблицам и объектам других баз данных.
- Триггеры нельзя создать по временным таблицам или системным таблицам, а только по определенным пользователем таблицам или представлениям.
- Таблица, по которой определяется триггер, называется *таблицей триггера.*

#### DML - trigger

- Объект таблица, VIEW
- Событие insert, update, delete для таблицы и для VIEW.
- Время активации до (вместо) или после выполнения оператора.

#### DML-триггеры

- Триггер блок, выполняемый автоматически каждый раз, когда происходит определенное событие
	- в отличие от процедуры, которая должна быть вызвана явно
- Событие INSERT, UPDATE и DELETE для таблицы, представления
	- для запроса нельзя определить триггер

## Когда нужны триггеры

- Для каскадных изменений в связанных таблицах БД (если их нельзя выполнить при помощи каскадных ограничений ссылочной целостности).
- Для предотвращения случайных или неправильных операций INSERT, UPDATE и DELETE
- Для реализации ограничений целостности, которые нельзя определить при помощи ограничения CHECK. DML-триггеры могут ссылаться на столбцы других таблиц.

#### Еще…

- Журнализация и аудит. С помощью триггеров можно отслеживать изменения таблиц, для которых требуется поддержка повышенного уровня безопасности. Данные об изменении таблиц могут сохраняться в других таблицах и включать, например, идентификатор пользователя, время операции обновления; сами обновляемые данные и т. д.
- Согласование и очистка данных. С любым простым оператором SQL, обновляющим некоторую таблицу, можно связать триггеры, производящие соответствующие обновления других таблиц.
- Операции, не связанные с изменением базы данных. В триггерах могут выполняться не только операции обновления базы данных. Стандарт SQL позволяет определять хранимые процедуры (которые могут вызываться из триггеров), посылающие электронную почту, печатающие документы и т. д.

#### Когда не надо использовать триггеры

- Не нужно реализовывать триггерами возможности, достигаемые использованием декларативных средств СУБД (ограничения целостности или внешние ключи)
- Избегайте сложных цепочек триггеров

#### Советы

- Не используйте триггеры, если можно применить *проверочное ограничение* CHECK
- Не используйте ограничение CHECK, если можно обойтись ограничением UNIQUE.

#### Основные параметры триггера

- Имя триггера
- Имя таблицы (или представления)
- Время срабатывания: AFTER(FOR) или INSTEAD OF
- Событие: INSERT, UPDATE, DELETE (TRUNCATE TABLE – это не удаление !)
- Тело триггера

Последовательность срабатывания однотипных **!** триггеров произвольна

# Группировка событий

• Например, вы можете создать триггер, который будет активизироваться, когда происходит выполнение оператора UPDATE или INSERT, и такой триггер мы будем называть триггером UPDATE/INSERT. Вы можете даже создать триггер, который будет активизироваться при возникновении любого из трех событий модификации данных (триггер UPDATE/INSERT/DELETE).

## Правила работы триггера

- Триггеры запускаются после завершения оператора, который вызвал их активизацию. Например, UPDATE-триггер не будет активизироваться, пока не будет выполнен оператор UPDATE.
- Если какой-либо оператор пытается выполнить операцию, которая нарушает какое-либо ограничение по таблице или является причиной какой-то другой ошибки, то связанный с ним триггер не будет активизирован.

## Правила работы триггера

- Триггер рассматривается как часть одной транзакции вместе с оператором, который вызывает его. Поэтому из триггера можно вызвать оператор отката, и этот оператор выполнит откат как триггера, так и соответствующего события модификации данных.
- При возникновении ошибки при выполнении триггера автоматически выполняется откат всей транзакции.
- Триггер активизируется только один раз для одного оператора, даже если этот оператор влияет на несколько строк данных.

#### Пример

# CREATE TRIGGER trg ON my table FOR INSERT, UPDATE, DELETE AS select "this is trigger"

# Рекурсия

• Косвенная рекурсия

При косвенной рекурсии приложение обновляет таблицу T1. Это событие вызывает срабатывание триггера TR1, обновляющего таблицу T2. Это вызывает срабатывание триггера T2 и обновление таблицы T1.

• Прямая рекурсия При прямой рекурсии приложение обновляет таблицу T1. Это событие вызывает срабатывание триггера TR1, обновляющего таблицу T1. Поскольку таблица T1 уже была обновлена, триггер TR1 срабатывает снова и т. д.

• При вызове триггера будут выполнены операторы SQL, указанные после ключевого слова AS. Вы можете поместить сюда несколько операторов, включая программные конструкции, такие как IF и WHILE.

# Выбор типа триггера

- Триггеры INSTEAD OF используются для:
	- Выборочного запрещения исполнения команды, для которой определен триггер (проверки предусловия);
	- Подсчета значений столбцов до завершения команды INSERT или UPDATE.
- Триггеры AFTER используются для:
	- Учета выполненных операций;
	- Проверки пост-условий исполнения команды.

#### Циклы и вложенность

- SQL Server позволяет использовать вложенные триггеры, до 32 уровней вложенности. Если любой из вложенных триггеров выполняет операцию ROLLBACK, то последующие триггеры не запускаются.
- Запуск триггеров отменяется, если формируется бесконечный цикл.

# Триггер INSTEAD OF

- Триггер INSTEAD OF выполняется вместо запуска оператора SQL. Тем самым переопределяется действие запускающего оператора.
- Можно задать по одному триггеру INSTEAD OF на один оператор INSERT, UPDATE или DELETE.
- Триггер INSTEAD OF можно задать для таблицы и/или представления
- Можно использовать каскады триггеров INSTEAD OF, определяя представления поверх представлений, где каждое представление имеет отдельный триггер INSTEAD OF.
- Триггеры INSTEAD OF не разрешается применять для модифицируемых представлений, содержащих опцию WITH CHECK.

### Триггер AFTER

- Триггеры AFTER могут быть определены только в таблицах.
- Триггер AFTER активизируется после успешного выполнения всех операций, указанных в запускающем операторе или операторах SQL. Сюда включается весь каскад действий по ссылкам и все проверки ограничений.

#### Триггер AFTER

- Если у вас имеется несколько триггеров AFTER, определенных по таблице для определенного оператора или набора операторов, то вы можете задать, какой триггер будет активизирован первым и какой триггер – последним.
- Если у вас определено больше двух триггеров, то вы можете задать порядок активизации только первого и последнего триггера. Все остальные триггеры активизируются случайным образом.

#### Порядок AFTER-триггеров

- sp\_settriggerorder @triggername = 'AnotherTrigger', @order = 'first'
- sp\_settriggerorder @triggername = 'MyTrigger', @order = 'last'
- sp\_settriggerorder @triggername = 'MyOtherTrigger', @order = 'none'
- sp settriggerorder @triggername = 'YetAnotherTrigger', @order = 'none'

#### **Использование таблиц deleted и inserted**

- При создании триггера вы имеете доступ к двум временным таблицам с именами deleted и inserted. Они хранятся в памяти, а не на диске.
- Эти две таблицы имеют одинаковую структуру с таблицей (одинаковые колонки и типы данных), по которой определяется данный триггер.

#### Использование inserted, deleted

Специальные таблицы:

- inserted вставленные значения (для INSERT, UPDATE)
- deleted удаленные значения (для UPDATE, DELETE)

#### **Использование таблиц deleted и inserted**

- Таблица deleted содержит копии строк, на которые повлиял оператор DELETE или UPDATE. Строки, удаляемые из таблицы данного триггера, перемещаются в таблицу deleted. После этого к данным таблицы deleted можно осуществлять доступ из данного триггера.
- Таблица inserted содержит копии строк, добавленных к таблице данного триггера при выполнении оператора INSERT или UPDATE. Эти строки добавляются одновременно в таблицу триггера и в таблицу inserted.

#### **Использование таблиц deleted и inserted**

• Поскольку

оператор UPDATE обрабатывается как DELETE, после которого следует INSERT, то при использовании оператора UPDATE старые значения строк копируются в таблицу deleted, а новые значения строк – в таблицу триггера и в таблицу inserted.

- Триггер INSERT => deleted пуст
- Триггер DELETE => inserted пуст
- но сообщение об ошибке не возникнет !

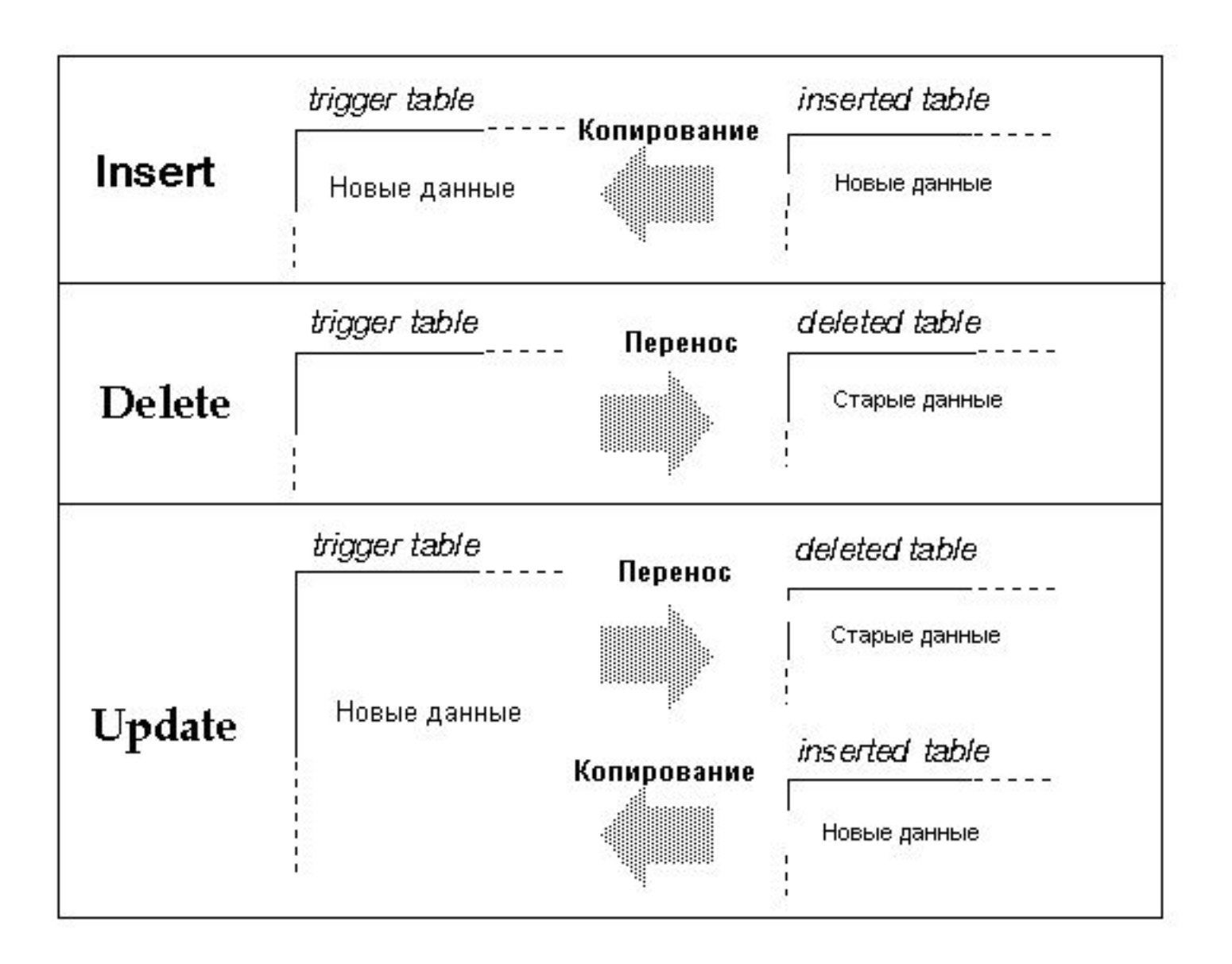

#### Создание триггера

CREATE TRIGGER [ schema\_name.]trigger\_name ON { table | view } { FOR | AFTER | INSTEAD OF } { [ INSERT ] [ , ] [ UPDATE ] [ , ] [ DELETE ] } AS { sql\_statement}

CREATE TRIGGER plus\_1 ON table1 instead of insert AS insert table1 (id, col1) select id+1, col1

from inserted;

*• Триггер* представляет собой специальный тип хранимых процедур, запускаемых сервером автоматически при попытке изменения данных в таблицах, с которыми *триггеры* связаны. Каждый *триггер* привязывается к конкретной таблице. Все производимые им модификации данных рассматриваются как одна *транзакция*. В случае обнаружения ошибки или нарушения целостности данных происходит *откат* этой транзакции. Тем самым внесение изменений запрещается. Отменяются также все изменения, уже сделанные *триггером*.

# Обработка исключений

- Команда **ROLLBACK** указывает серверу остановить обработку модификации и запретить транзакцию.
- Существует также команда **RAISEERROR,** с помощью которой вы можете отправить сообщение об ошибке пользователю.
- TRY…CATCH

#### Обработка исключений сообщение об ошибке

RAISERROR ('Error raised because of wrong data.', -- Message text.

16, -- Severity.

1 -- State.);

Severity – число от 0 до 25

Определенный пользователем уровень серьезности ошибки.

0 до 18 может указать любой пользователь.

19 до 25 могут быть указаны только sysadmin

20 до 25 считаются неустранимыми - соединение с клиентом обрывается и регистрируется сообщение об ошибке в журналах приложений и ошибок.

State Целое число от 0 до 255. Отрицательные значения или значения больше 255 приводят к формированию ошибки. Если одна и та же пользовательская ошибка возникает в нескольких местах, то при помощи уникального номера состояния для каждого местоположения можно определить, в каком месте кода появилась ошибка.

# Функции об ошибках

- Функция ERROR\_LINE() возвращает номер строки, в которой произошла ошибка.
- Функция ERROR\_MESSAGE() возвращает текст сообщения, которое будет возвращено приложению. Текст содержит значения таких подставляемых параметров, как длина, имена объектов или время.
- ERROR\_NUMBER() возвращает номер ошибки.
- Функция ERROR\_PROCEDURE() возвращает имя хранимой процедуры или триггера, в котором произошла ошибка. Эта функция возвращает значение NULL, если данная ошибка не была совершена внутри хранимой процедуры или триггера.
- ERROR\_SEVERITY() возвращает уровень серьезности ошибки.
- ERROR STATE() возвращает состояние.

#### Пример триггера

```
CREATE TRIGGER LowCredit ON
Purchasing.PurchaseOrderHeader AFTER INSERT AS 
BEGIN
DECLARE @creditrating tinyint, @vendorid int ;
```

```
SELECT @creditrating = v.CreditRating, @vendorid = p.VendorID 
FROM Purchasing.PurchaseOrderHeader p 
    JOIN inserted i ON p. Purchase OrderID = i. Purchase OrderID JOIN
   Purchasing.Vendor v ON v.VendorID = i.VendorID ;
```

```
IF @creditrating = 5
```
RAISERROR ('This vendor''s credit rating is too low to accept new purchase orders.', 16, 1) ;

#### END

## Управление триггерами

- Отключение/включение триггера:
	- DISABLE/ENABLE TRIGGER trigger\_name ON object\_name
- Отключение/включение всех триггеров таблицы:
	- DISABLE/ENABLE TRIGGER ALL ON object\_name
- Изменение триггера:

– ALTER TRIGGER trigger\_name …

- Удаление триггера:
	- DROP TRIGGER trigger\_name

#### Изменение триггера

- ALTER TRIGGER tr\_name
- ON on board
- after UPDATE

AS

update on\_board set iks='b' where id in (select id from inserted)

#### Удаление триггера

• DROP TRIGGER tr\_name

# Активация/деактивация триггера

- DISABLE TRIGGER {trigger\_name [ ,...n ] | ALL } ON { object\_name} ;
- ENABLE TRIGGER {trigger\_name [ ,...n ] | ALL } ON { object\_name}

#### Применение триггеров

- Защита
	- Запрещение доступа в зависимости от значений данных
- Учет
	- Ведение журналов изменений
- Целостность данных
	- Сложные правила целостности
	- Сложная ссылочная целостность
- Производные данные
	- автоматическое вычисление значений

#### Типы триггеров

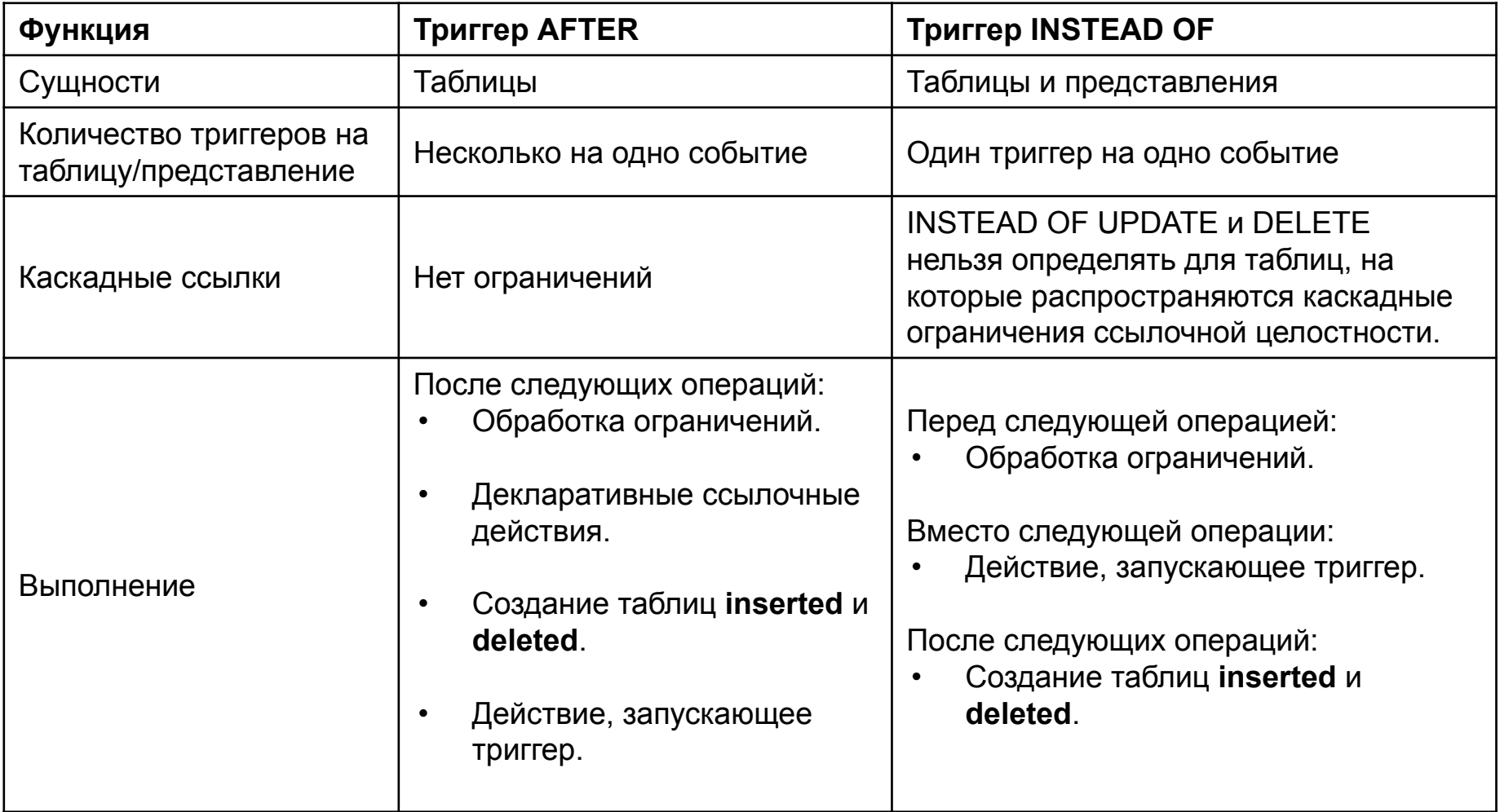

#### DDL - trigger

- Триггеры DDL могут быть использованы в административных задачах, таких как аудит и регулирование операций базы данных.
- Действие этих триггеров распространяется на все команды одного типа во всей базе данных или на всем сервере.

#### DDL - триггеры

- Триггеры DDL, как и обычные триггеры, вызывают срабатывание хранимых процедур в ответ на событие.
- Срабатывают в ответ на разнообразные события языка определения данных (DDL).
- Эти события в основном соответствуют инструкциям языка Transact-SQL, начинающимся ключевыми словами CREATE, ALTER или DROP.

# Задачи для DDL - триггеров

- Предотвратить внесение определенных изменений в схему базы данных.
- Выполнить в базе данных некоторые действия в ответ на изменения в схеме базы данных.
- Записывать изменения или события схемы базы данных.
- Триггеры DDL срабатывают только после выполнения соответствующих инструкций DDL. Триггеры DDL нельзя использовать в качестве триггеров INSTEAD OF.

CREATE TRIGGER trigger\_name ON { DATABASE | ALL SERVER } { FOR | AFTER } { event\_type | event\_group } AS { sql\_statement [ ; ] [ ,...n ] [ ; ] }

#### Создание/удаление DDL-тр

CREATE TRIGGER ddl\_trig\_database ON ALL SERVER FOR CREATE DATABASE AS PRINT 'Database Created.'

DROP TRIGGER ddl trig database ON ALL SERVER;

#### DDL - trigger

CREATE TRIGGER safety ON DATABASE FOR DROP TABLE, ALTER TABLE AS PRINT 'You must disable Trigger "safety" to drop or alter tables!' ROLLBACK ;

- Для одной инструкции Transact-SQL можно создать несколько триггеров DDL.
- Триггер DDL и инструкция, приводящая к его срабатыванию, выполняются в одной транзакции.
- Откат событий ALTER DATABASE, возникших внутри триггера DDL, невозможен.
- Триггеры DDL выполняются только после завершения инструкции Transact-SQL. Триггеры DDL нельзя использовать в качестве триггеров INSTEAD OF.
- Триггеры DDL не создают таблицы inserted и deleted.

#### Logon - trigger

- Триггеры входа выполняют хранимые процедуры в ответ на событие LOGON. Это событие вызывается при установке пользовательского сеанса с экземпляром SQL Server.
- Триггеры входа срабатывают после завершения этапа проверки подлинности при входе, но перед тем, как пользовательский сеанс реально устанавливается.

#### Logon - trigger

CREATE TRIGGER trigger\_name ON ALL SERVER { FOR| AFTER } LOGON AS { sql statement }